## Adapter Design Pattern

## מחשבים בחו"ל

יצאת לחו"ל )ברצלונה( עם המחשב הנייד

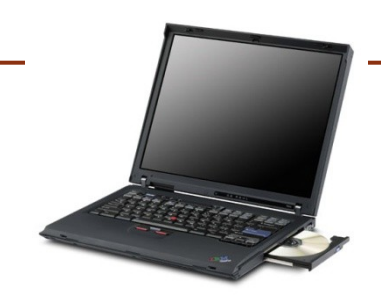

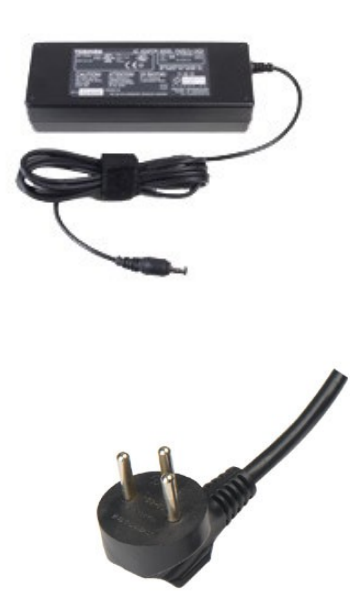

 זכרת להביא כבל חשמל תואם בהספק (220v) תואם בתדר (50hz $\blacksquare$ 

 אבל כל זה לא מספיק, אם לא הבאת מתאם

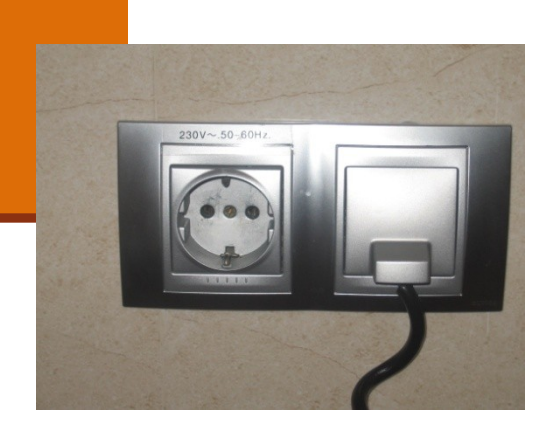

## בעיית המתאם

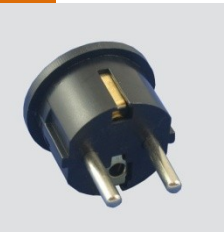

#### הבעיה היא טכנית

- הלקוח )laptop )**זקוק** ל v220 ב- hz50
- הספק )רשת החשמל( **מספק** v220 ב- hz50
	- הבעיה היא בממשק בין השניים

#### בעיה דומה עשויה לקרות גם בתוכנה

- במערכת חדשה אנו זקוקים ליכולות מסוימות )למחלקה שמממשת משהו(
- קיים מודול (מחלקה) שנכתב <u>למערכת קודמת</u> המספק את היכולות חשובות
- אולם בשלב התכנון של המערכת החדשה הוגדר מנשק למחלקה זו השונה מהמנשק שאותו מממש המודול הקיים

```
דוגמא
public interface RandomNumberGenerator {
  public int random();
}
public class FastRandom implements RandomNumberGenerator {
   public int last;
   public FastRandom() {
     last = (int) System.nanoTime();
   }
   public int random() {
       last = last * 1103515245 + 12345;
       return (short) (last & 0xFFFF);
   }
}
                         אפשר היה לממש את השירות בעצמנו, למשל כך:
```
### שימוש חוזר

אולם הרבה יותר פשוט להשתמש במחלקה קיימת:

**java.util.Random**

#### בעיה:

- המחלקה אינה מממשת את המנשק הדרוש במערכת: **RandomNumberGenerator**
- ובפרט היא איננה מממשת את השרות הדרוש ()random

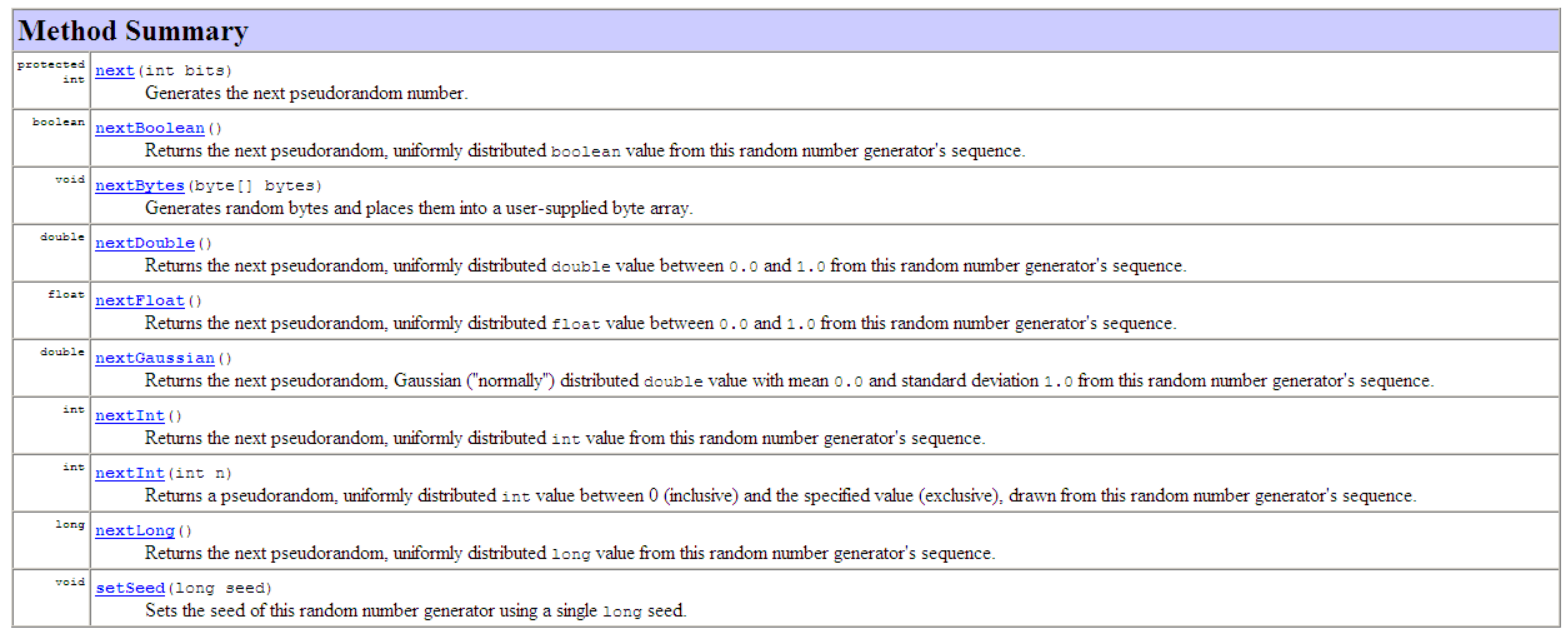

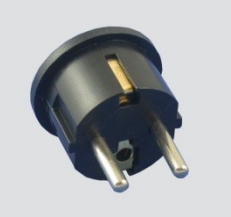

### המתאם

- הבעיה היא טכנית והיא נעוצה בממשק:
- המחלקה המבוקשת נדרשת למממש את **()random**
- ואילו **Random.util.java**, אף על פי שהוא מממש אקראיות, הוא עושה זאת בעזרת פונקציות **()nextXXX**
	- הפתרון: מחלקת מתאם )Adapter)

**public class RandomAdapter implements RandomNumberGenerator {**

```
java.util.Random r;
```

```
public RandomAdapter() {
  r = new java.util.Random();
}
```

```
public int random() {
  return r.nextInt();
```
**}**

**}**

המחלקה מתאמת (מתרגמת) בין המנשק של המחלקה **Random** למנשק **RandomNumberGenerator**

# לא רק תאומים

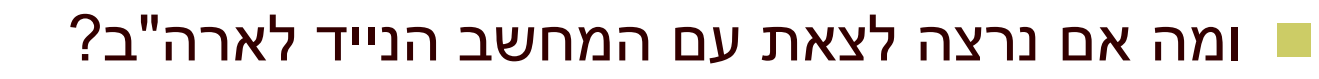

- כעת הבעיה היא לא רק בממשק
	- אלא גם בהפרשי המתחים
- ניתן לפתור בעיה זו באותה שיטה:
- המתאם )adapter )יבצע גם את המרת הזרם )tranformator ) ע"י שימוש בספק המקורי
- בדוגמא שלנו: איך נממש מנשק חדש שבו נדרשים להחזיר **זוג** מספרים אקראיים? (Set)

```
import java.util.Set;
```
**}**

```
public interface RandomSetGenerator {
   public Set<Integer> random();
}
```

```
import java.util.Set;
import java.util.TreeSet;
```
**public class RandomSetAdapter implements RandomSetGenerator {**

```
java.util.Random r;
public RandomSetAdapter() {
  r = new java.util.Random();
}
public Set<Integer> random() {
   Set<Integer> result = new TreeSet<Integer>();
   result.add(r.nextInt());
   result.add(r.nextInt());
   return result;
}
```
## סוגים של מתאמים

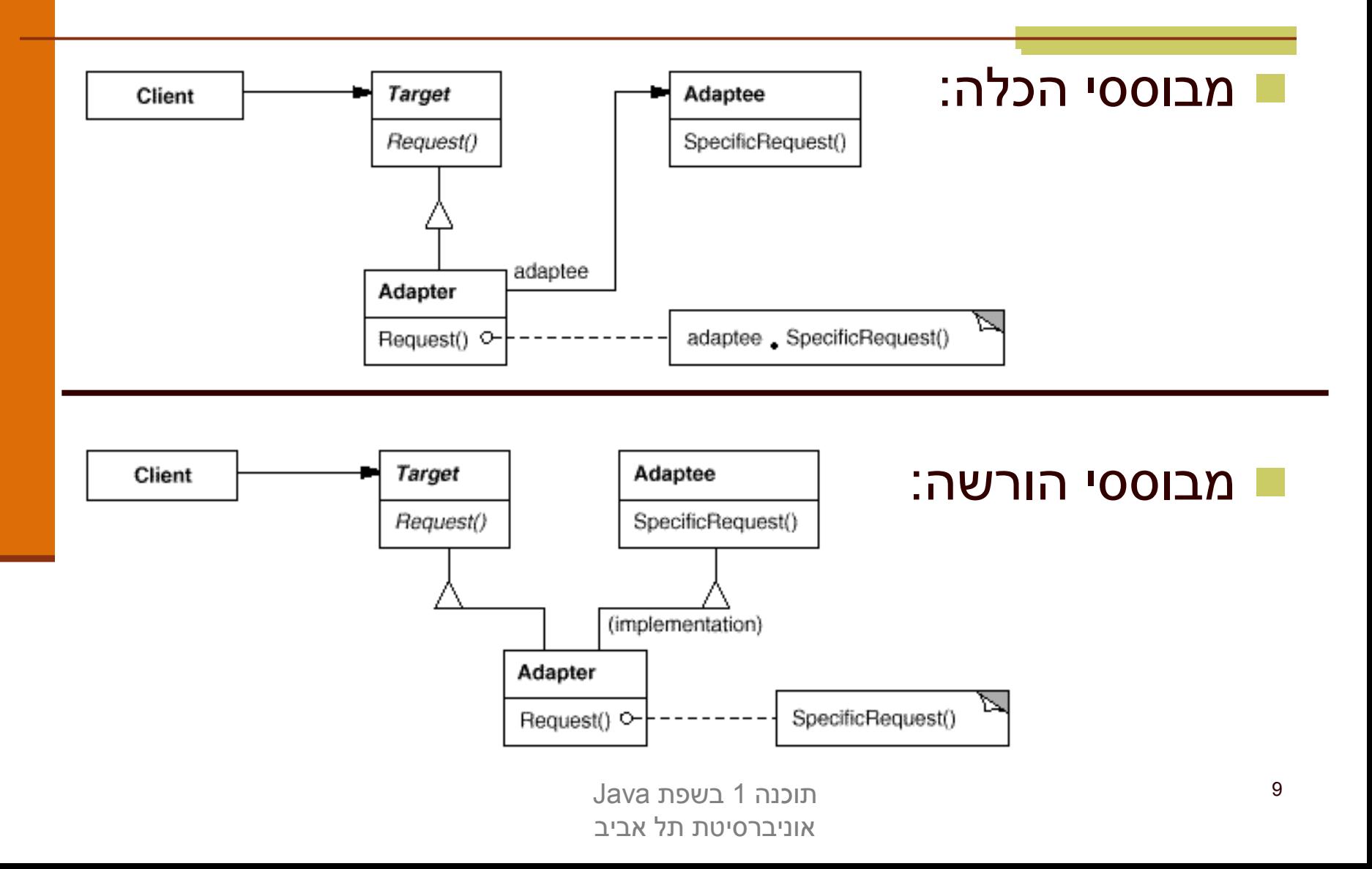